# **1. Basic Diagnostic Procedure** *S006501*

## **A: PROCEDURE** *S006501E45*

## **1. WITHOUT SUBARU SELECT MONITOR** *S006501E4501*

#### **CAUTION:**

#### **Remove foreign matter (dust, water, etc.) from the ABSCM&H/U connector during removal and installation.**

NOTE:

To check harness for broken wires or short circuits, shake it while holding it or the connector.

 When ABS warning light illuminates, read and record diagnostic trouble code (DTC) indicated by ABS warning light.

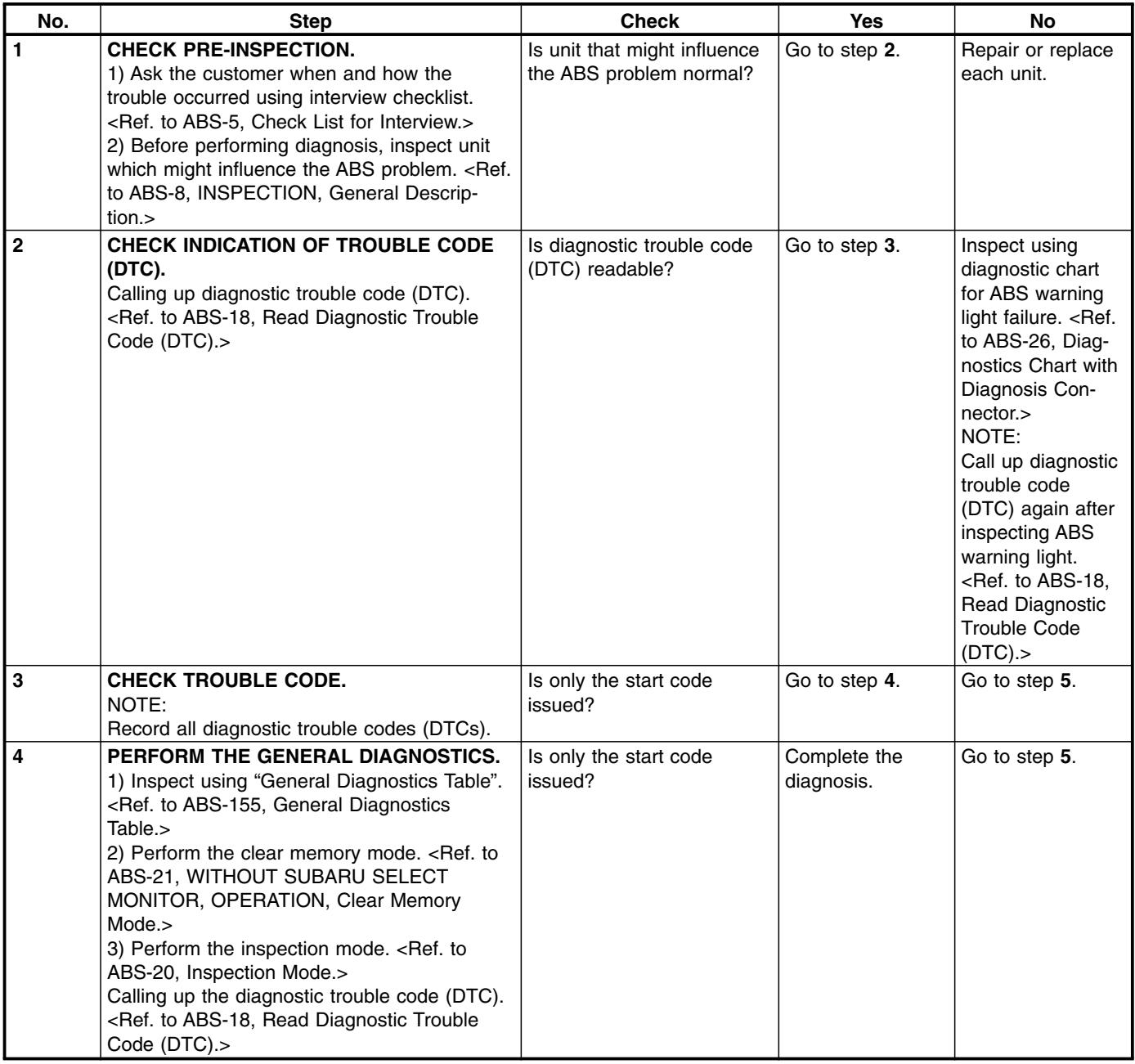

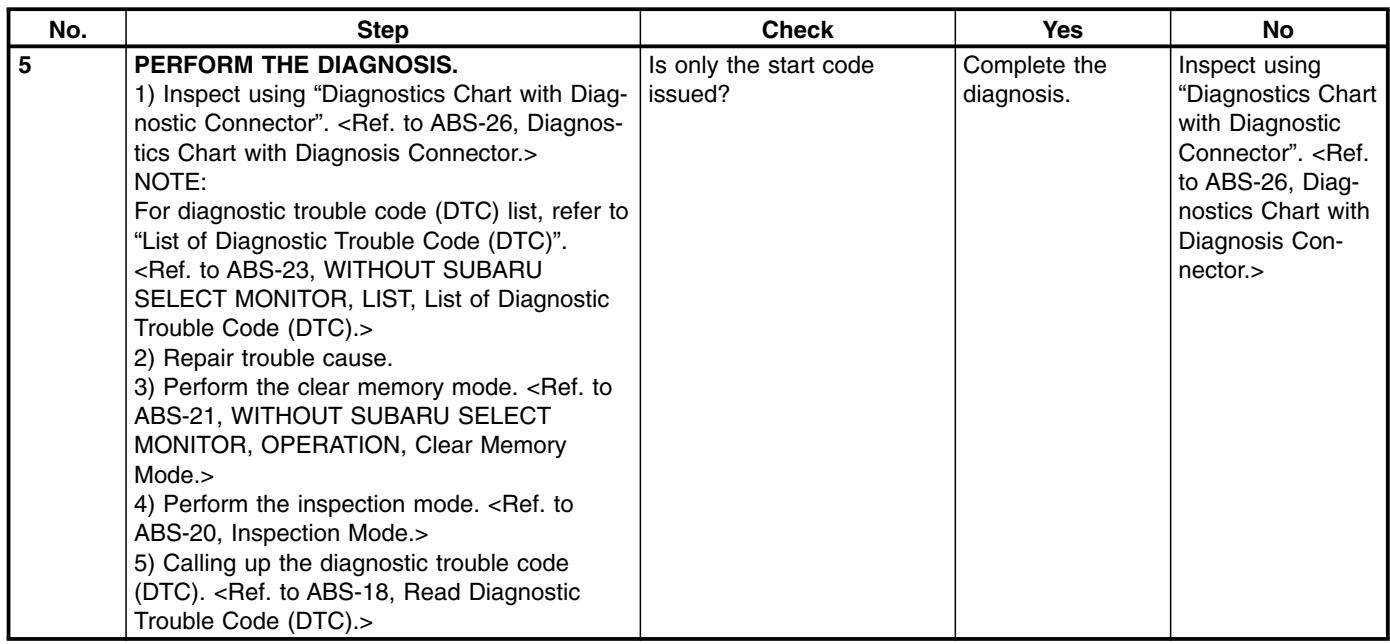

### **2. WITH SUBARU SELECT MONITOR** *S006501E4502*

#### **CAUTION:**

#### **Remove foreign matter (dust, water, etc.) from the ABSCM&H/U connector during removal and installation.**

NOTE:

To check harness for broken wires or short circuits, shake it while holding it or the connector.

 Check list for interview. <Ref. to ABS-24, WITH SUBARU SELECT MONITOR, LIST, List of Diagnostic Trouble Code (DTC).>

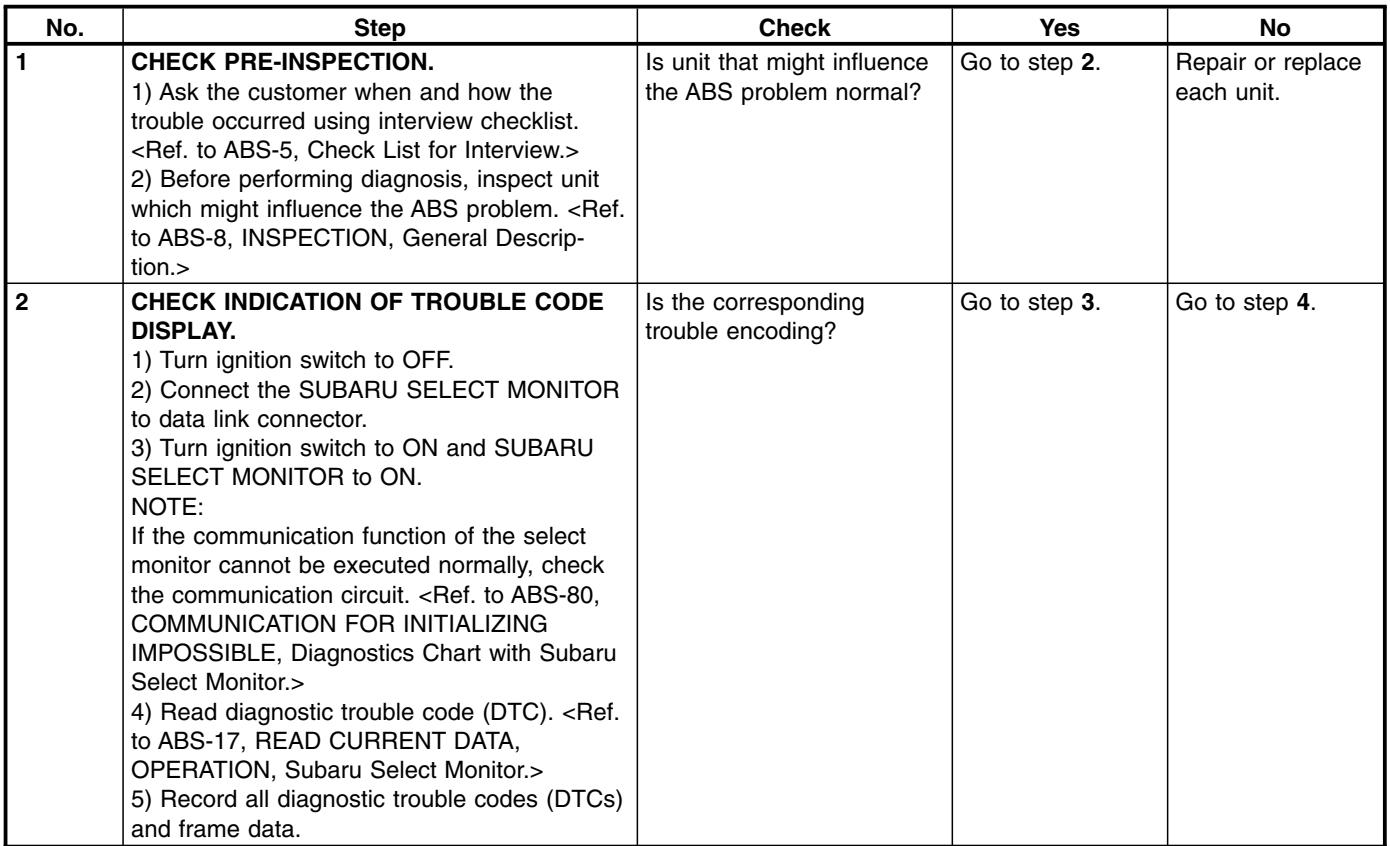

# **BASIC DIAGNOSTIC PROCEDURE**

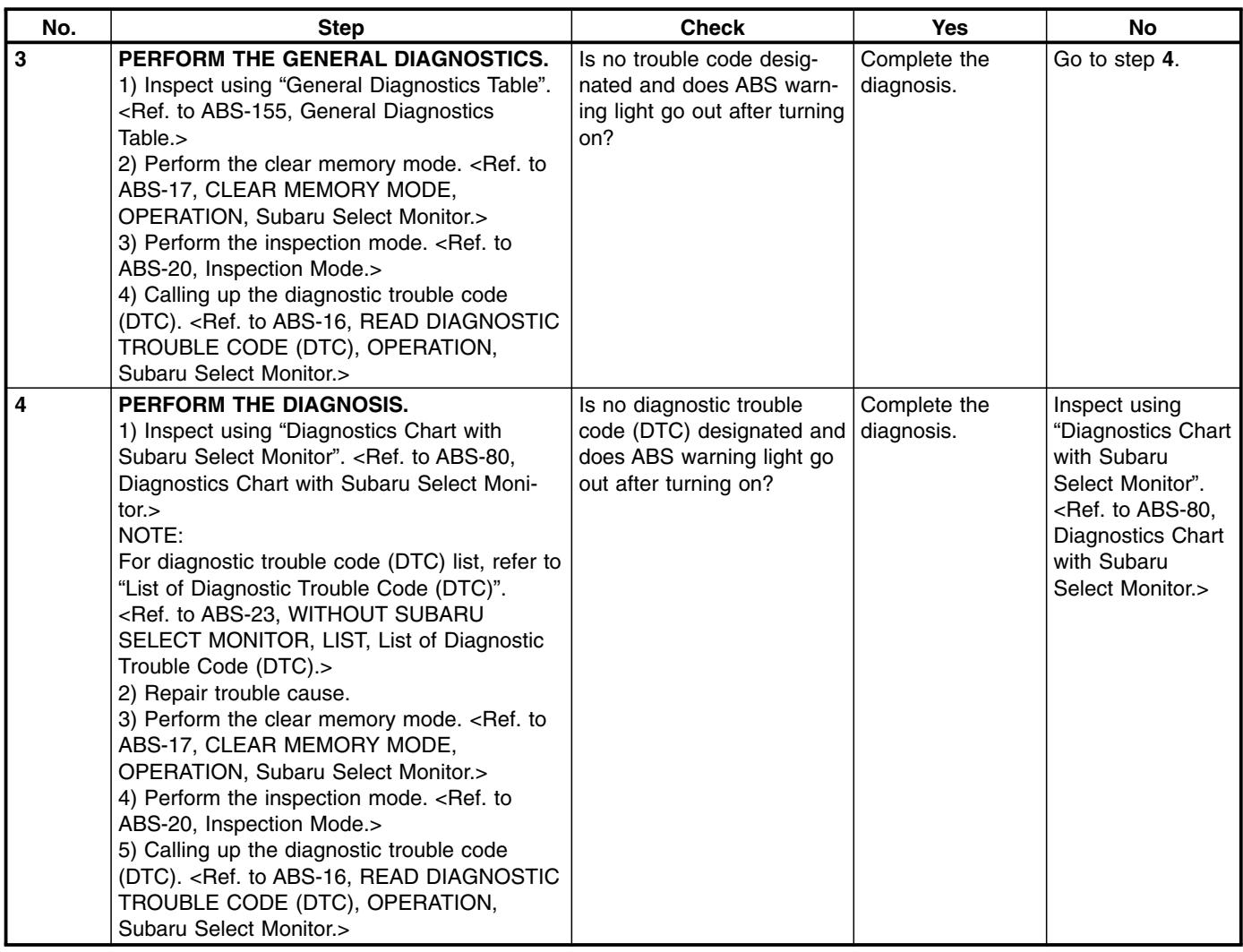